## **DOCUMENTATION / SUPPORT DE FORMATION**

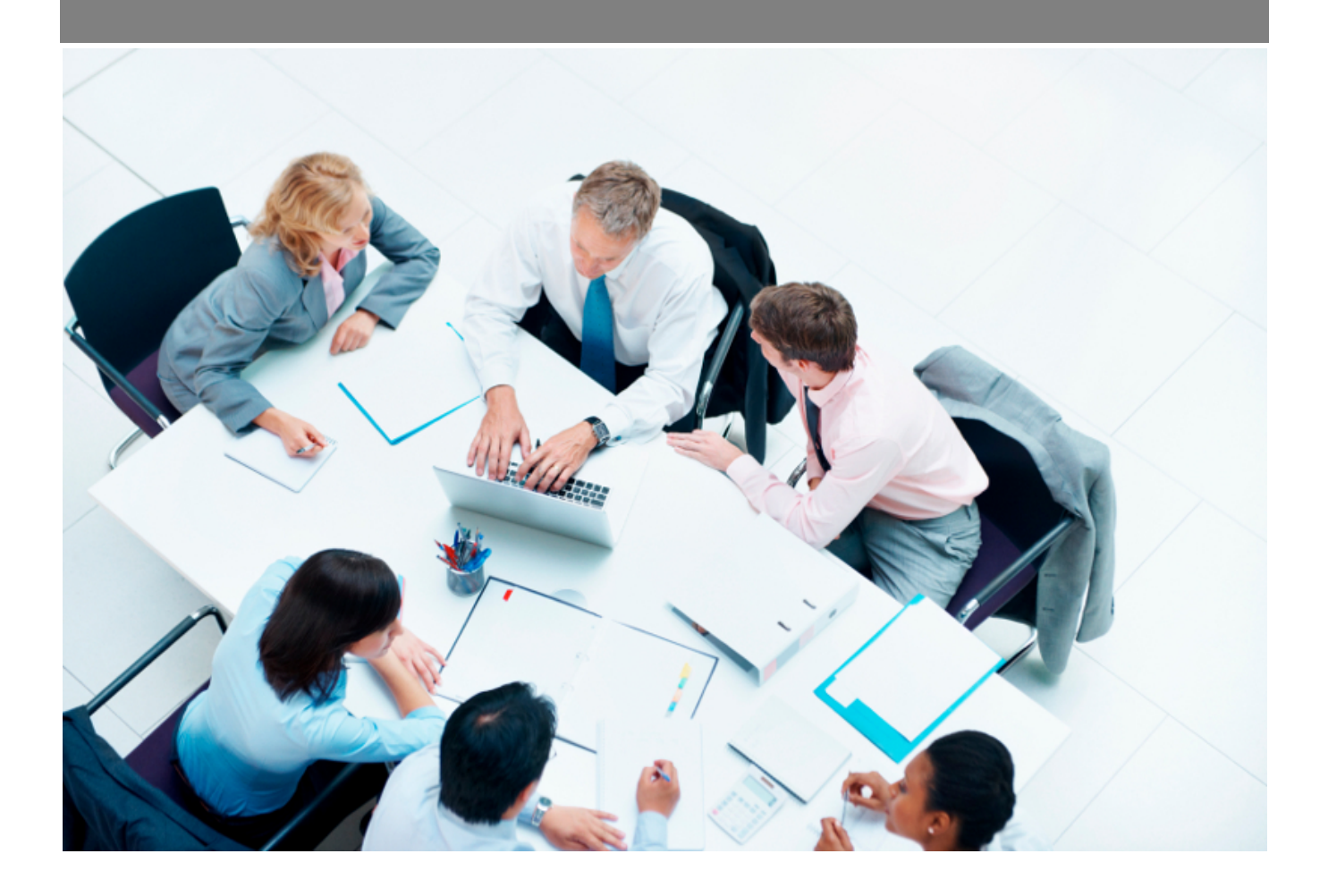

Copyright © Veryswing SAS, Tous droits réservés. VSActivity et VSPortage sont des marques déposées de Veryswing SAS.

### **Table des matières**

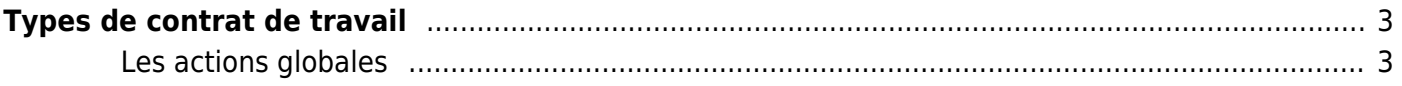

# <span id="page-2-0"></span>**Types de contrat de travail**

Cette page permet de régler et de paramétrer les différents types de contrat en place au sein de l'entreprise. Ce sont des paramètres généraux qui pourront être repris dans les contrats spécifiques de chaque collaborateur. Ils définissent également les calculs de RTT et de CP.

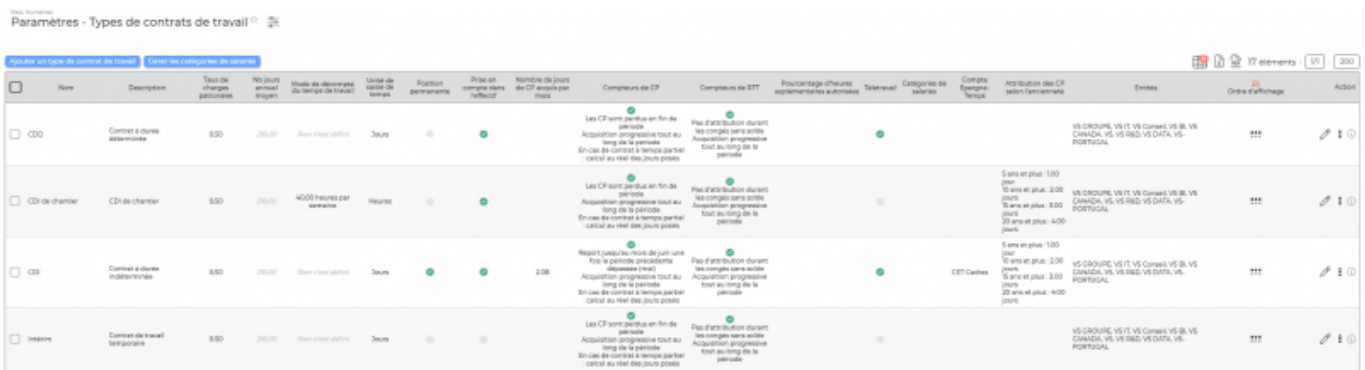

Par défaut il existe déjà des contrats de travail. Vous pouvez cependant en créer selon vos besoins (Par exemple le contrat à temps partiel, le contrat unique d'insertion…).

Pour chaque temps partiel, nous suggérons de créer un type spécifique au regard de la gestion des CP et des RTT.

#### <span id="page-2-1"></span>**Les actions globales**

### **Ajouter un type de contrat de travail**

Permet d'ajouter un nouveau type de contrat.

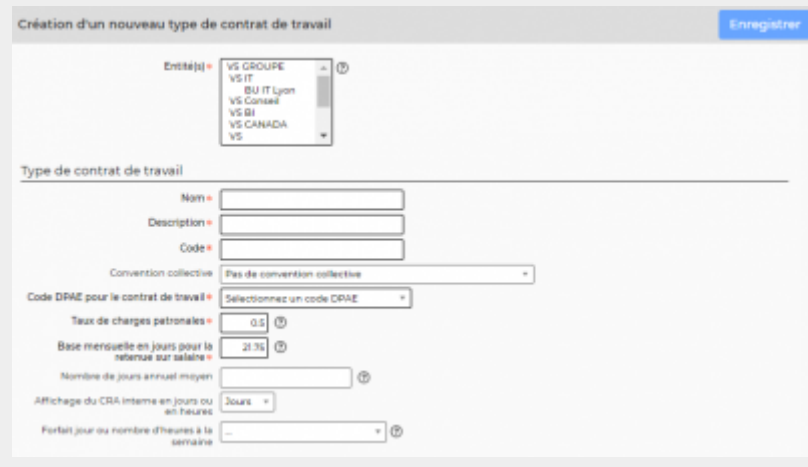

Vous devez remplir différents champs:

- un nom et une description
- un code
- le taux de charges patronales (ce taux peut être repris dans le contrat spécifique du

Copyright © Veryswing SAS, Tous droits réservés. **3/4** and the state of the state of the state  $3/4$ VSActivity et VSPortage sont des marques déposées de Veryswing SAS.

collaborateur, il s'agit ici de renseigner le taux majoritaire pour ce type de contrat afin d'éviter un maximum de saisie)

- la base mensuelle en jours pour la retenue sur salaire (pour les rapports, exemple : Masse salariale)
- les heures par journée
- les horaires par défaut (peuvent s'afficher dans les CRA des collaborateurs portant ce type de contrat)

**A noter :** Le registre unique du personnel doit mentionner le tuteur et le lieu du stage pour les stagiaires ou les contrats d'apprentissage. Pour renseigner ces informations, activez "Choix d'un tuteur" et "Renseigner le lieu du stage" dans le type de contrat. Cela fera apparaître des champs à remplir dans la convention de stage ou le contrat d'apprentissage de votre collaborateur depuis le registre du personnel.

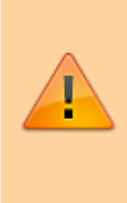

Attention si les contrats de travail ne bénéficient pas de compteur de congés payés et/ou de RTT (si les cases ne sont pas cochées comme ci-dessus), il n'y aura pas de décompte pour ces contrats. De plus dans les paramètres applicatifs vous pouvez paramétrer le fait que VSA calcul les compteurs de RTT et de CP. Pour finir les collaborateurs doivent également avoir le droit de suivi de ces compteurs.